Vlnová rovnice Přepis do prvního řádu v čase

 $\ln[\text{O}] = \partial_{tt} \psi = \partial_{xx} \psi - V \psi$  // HoldForm

 $\partial_t$ MatrixForm[ $\{\psi, \chi\}$ ] == MatrixForm[ $\{\chi, \partial_{xx}\psi\}$ ] // HoldForm

Out<br>[  $\circ$  ]=  $\partial_{\tt tt}\psi$  ==  $\partial_{xx}\psi - V\ \psi$ 

```
Out[-] = \partial_t \left( \frac{\psi}{x} \right) = \left( \frac{x}{\partial x}, \frac{\psi}{\psi} \right)
```
Numerický integrátor pro MOL

```
In[1]: rhs = Compile[\{(x, \_Real, 1\}, \{u, \_Real, 2\}\},Module[{i, j, f, dx, n = Length[u], u0, i\psi = 1, i\chi = 2},
           dx = x[[2]] - x[[1]];
           u0 = \{0., 0.\};f = u;f[[1]] = {u[[1, i\chi]], 0};f([-1]] = {u[[n, i \chi]], 0};For[i = 2, i \le n-1, i++)f[[i, i\psi]] = u[[i, i\chi]];f[[i, ix]] = (u[[i-1, i\psi]] - 2 * u[[i, i\psi]] + u[[i+1, i\psi]]) / (dx ^2);
          \mathbf{I}f]
         , CompilationOptions \rightarrow {"InlineExternalDefinitions" \rightarrow True}];
     (*<<"CompiledFunctionTools'"
      CompilePrint[rhs]*)
      MOL == Method of lines
      1. nejprve zavedu konečnědim. prostor funkcí proměnné x
```

```
2. dostanu velkou sadu ODR
```
3. tu řeším spolehlivou num. metodou

```
Zde numerický integrátor RK3
```

```
\ln|2| = (* Heun's RK3, no explicit time in rhs *)
     RK3Step[x_, u_, dt_] := Block[\{u1, u2, u3, dt3\},
       dt3 = dt / 3.;
       u1 = u + dt3 rhs[x, u];
       u2 = u + 2 dt3 rhs[x, u1];u3 = u1 + dt rhs[x, u2];
       0.75 u3 + 0.25 u\mathbf{I}
```

```
In[3]: = 90[x].Real]:= If[x > 0.5 && x < 0.75, {Sin[4 Pi x], 0}, {0, 0}]
      nDomain = 300;
      xDomain = Range[0., 1, 1/ nDomain];
      uInit = g0/QxDomain;ln[7]: tFin = 1;
     dtPrint = 0.05;
      cfl = 0.867;t0 = 0;dx0 = xDomain[[2]] - xDomain[[1]];dt0 = cfl * dx0u0 = uInit;tPrint = t0;results = \{\};
      (*u0
        u0 = RK3Step[ xDomain, u0,dt0]
      *)
      Do[
       If[ t0 ≥ tPrint, AppendTo[ results, {t0, u0}]; tPrint += dtPrint];
       u0 = RK3Step[ xDomain, u0, dt0];
       t0 == dt0;, {iStep, 1, Round[tFin / dt0]}]
Out[12]= 0.00289
```

```
In[17]:= Table[
       ListLinePlot[Transpose@{xDomain, results[[k, 2, ;;, 1]]},
         PlotRange \rightarrow {-1, 1}, PlotTheme \rightarrow "Scientific",
         PlotLabel → "t=" <> ToString @results[[k, 1]], ImageSize → 666],
        {k, 1, Length@results}
      ];
     ListAnimate@%
```
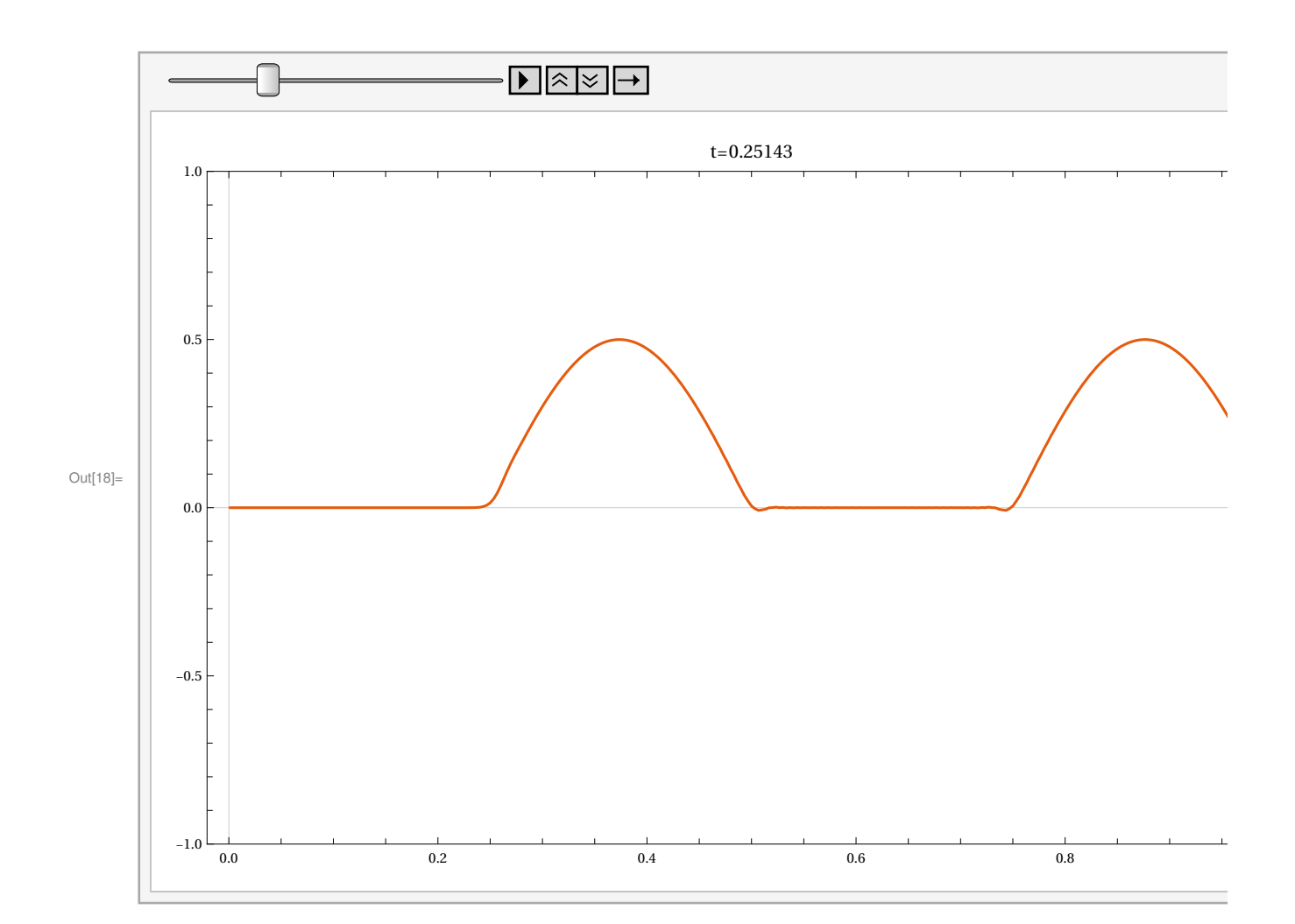

In[19]:= Exp[ⅈ s]

ExpS = Series[%,  $\{s, 0, 3\}$ ] // Normal

```
ParametricPlot[ {{Re[%], Im[%]}, {Re[%%], Im[%%]}}, {s, -Pi, Pi},
 PlotRange → ({#, #} &)@ {-1.1, 1.1}, PlotTheme → "Detailed", ImageSize → Large]
Simplify[Re[ExpS]^2 + Im[ExpS]^2, Assumptions → s ∈ Reals]
Solve[% ⩵ 1, s]
```
Out $[19] = \boldsymbol{e}^{\boldsymbol{i} \cdot \mathbf{S}}$ 

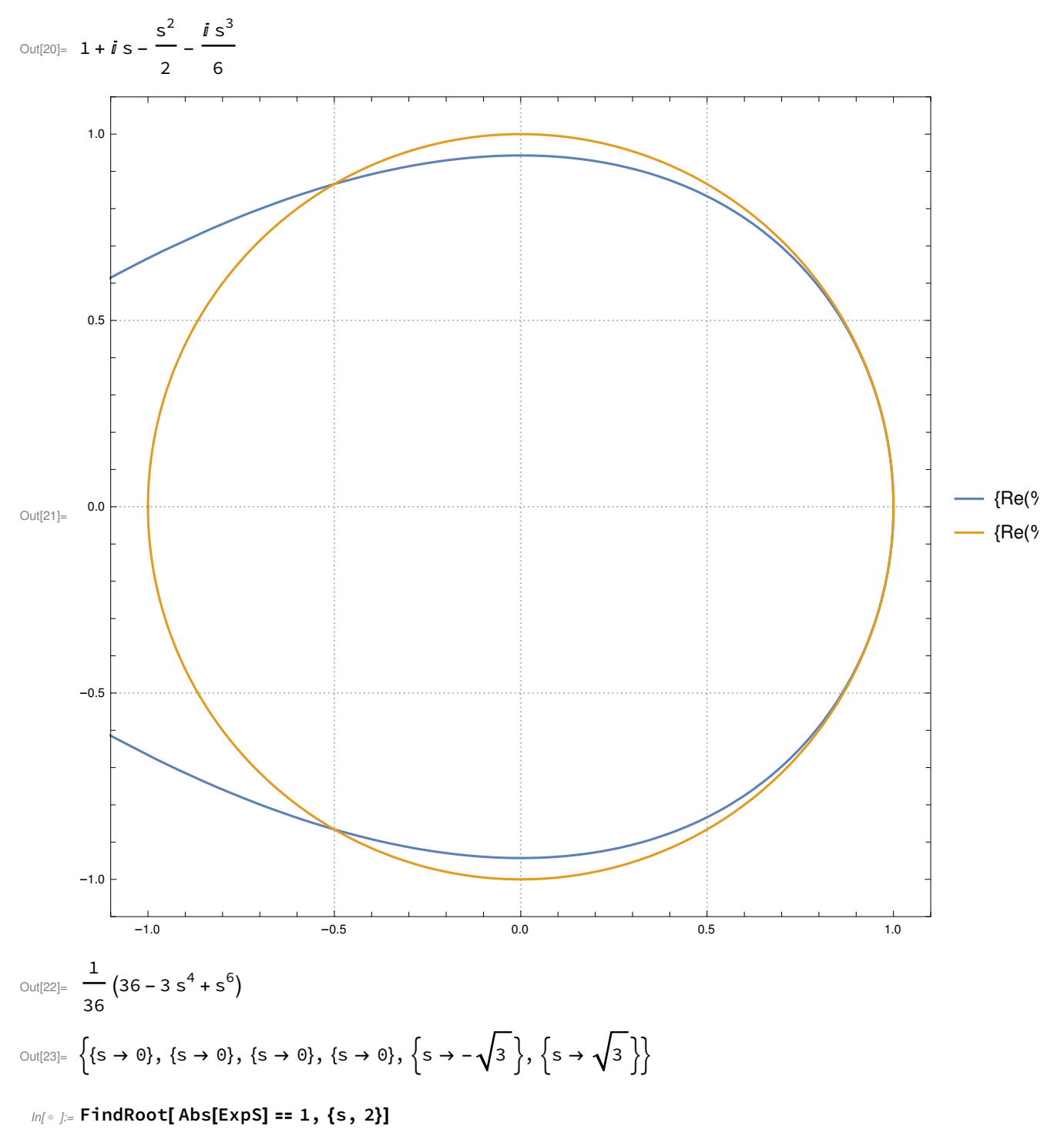

Out $[$   $\circ$   $] = \{s \rightarrow 1.73205\}$ 

## Problém:

Ukažte, že uvažovaná RK3 metoda dá pro U jež je vlastní hodnotou operátoru pravé strany přesně

$$
U(t+dt) = (1 + i s - \frac{s^2}{2} - \frac{i s^3}{6}) U(t)
$$

 $In[$   $] := \{0, 1, 2, 3, 9, 10\}$ 

With[{n = 10}, Table[Cos[k x] /. k → k1/ n Pi /  $\Delta$ x /.  $\Delta$ x → 1/ n, {k1, %}]] // N; Plot[ %, {x, 0, 1}, PlotTheme → "Scientific"]

ListLinePlot[Transpose@Table[%%, {x, 0, 1, 1/ 10}], PlotTheme → "Scientific"]

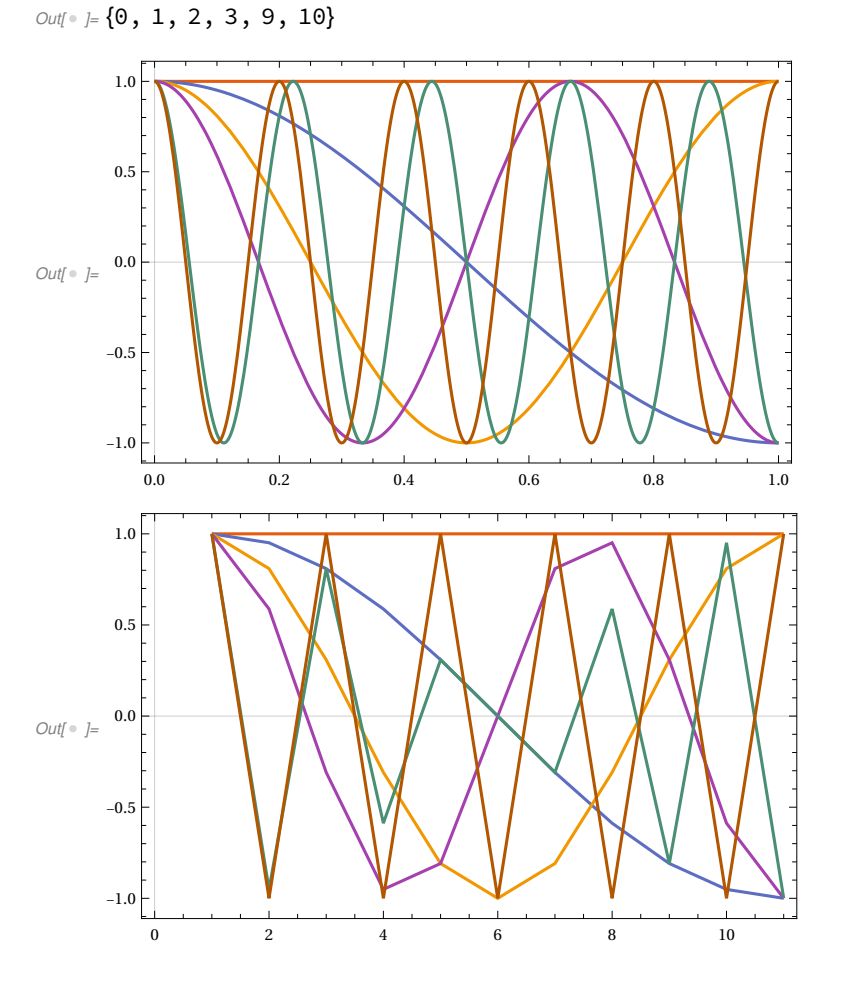

```
In \ell ]:= Eigenvalues[{{0, 1}, {2 (Cos[k \Deltax] - 1) / \Deltax ^ 2, 0}}]
          FullSimplify[%, Assumptions → Δx > 0]
          With[{n = 10},
            (Table[ % <math>l. k \rightarrow k1 / nPi / \Delta x / L \Delta x \rightarrow 1 / n, {k1, 0, 10}] / N)]
\text{Out}[\text{C}^{\text{out}}] = \left\{-\frac{\sqrt{2} \sqrt{-\Delta x^2 + \Delta x^2 \cos[k \Delta x]}}{\Delta x^2}, \frac{\sqrt{2} \sqrt{-\Delta x^2 + \Delta x^2 \cos[k \Delta x]}}{\Delta x^2}\right\}_{Out[\circ ]=\left\{-\frac{\sqrt{2} \sqrt{-1+\cos[k\Delta x]}}{2}\right\}}Δx
                                                         , \frac{\sqrt{2} \sqrt{-1 + \cos[k \Delta x]}}{2}Δx
                                                                                                      \left\{ \right.
```
Problém:

1. Nalezněte realizaci  $\partial_{xx}$  čtvrtého řádu

2. Ve všech bodech x, kde to jde ji použijte ve funkci rhs[...]

3. Ukažte v čem jsou výsledky lepší a v čem horší

( využijte, že pro malé časy znáte d'Alembetovo řešení vlnové rovnice )